ГБПОУ «СТАПМ им. Д.И. Козлова»

УТВЕРЖДЕНО:

Приказ директора техникума

ГБПОУ «СТАПМ им.Д.И. Козлова»

от 18.05.2023 г. № 98

## **РАБОЧАЯ ПРОГРАММА ПРОФЕССИОНАЛЬНОГО МОДУЛЯ**

# **ПМ.02 Разработка управляющих программ для станков с числовым программным управлением**

## **Профессиональный цикл**

*программы подготовки квалифицированных рабочих, служащих по профессии 15.01.32 Оператор станков с программным управлением*

### ОДОБРЕНО

**ПК** специальности 15.02.16 Технология машиностроения, профессий 15.01.23 Наладчик станков и оборудования в механобработке, 15.01.25 Станочник (металлообработка), 15.01.29 Контролер станочных и слесарных работ, 15.01.32 Оператор станков с программным управлением, 15.01.33 Токарь на станках с числовым программным управлением; 15.01.34 Фрезеровщик на станках с числовым программным управлением

Е.В. Гордеева **Председатель** « $4$ Р» мая 2023 г.

# Составитель: Годеева Е.А. , Мирошникова А.П., преподаватели ГБПОУ «СТАПМ им. Д.И. Козлова»

Рабочая программа разработана на основе Федерального государственного образовательного стандарта среднего профессионального образования по профессии 15.01.32 Оператор станков с программным управлением, утвержденном приказом Министерства образования и науки Российской Федерации от 9 декабря 2016 г. N 1555 (зарегистрирован Министерством юстиции Российской Федерации 20 декабря 2016 г., регистрационный N 44827), с изменениями, внесенными приказом Министерства просвещения РФ от 01 сентября 2022 г. N 796 (зарегистрировано в Минюсте России 11 октября 2022 г. N 70461).

### **СОДЕРЖАНИЕ**

- **1. ОБЩАЯ ХАРАКТЕРИСТИКА РАБОЧЕЙ ПРОГРАММЫ ПРОФЕССИОНАЛЬНОГО МОДУЛЯ**
- **1. СТРУКТУРА И СОДЕРЖАНИЕ ПРОФЕССИОНАЛЬНОГО МОДУЛЯ**
- **2. УСЛОВИЯ РЕАЛИЗАЦИИ ПРОФЕССИОНАЛЬНОГО МОДУЛЯ**
- **3. КОНТРОЛЬ И ОЦЕНКА РЕЗУЛЬТАТОВ ОСВОЕНИЯ ПРОФЕССИОНАЛЬНОГО МОДУЛЯ**

### **1. ОБЩАЯ ХАРАКТЕРИСТИКА РАБОЧЕЙ ПРОГРАММЫ ПРОФЕССИОНАЛЬНОГО МОДУЛЯ**

### **«ПМ.02 Разработка управляющих программ для станков с числовым программным управлением»**

### **Цель и планируемые результаты освоения профессионального модуля**

В результате изучения профессионального модуля обучающийся должен освоить основной вид деятельности «Разработка управляющих программ для станков с числовым программным управлением» и соответствующие ему общие компетенции и профессиональные компетенции:

Перечень общих компетенций

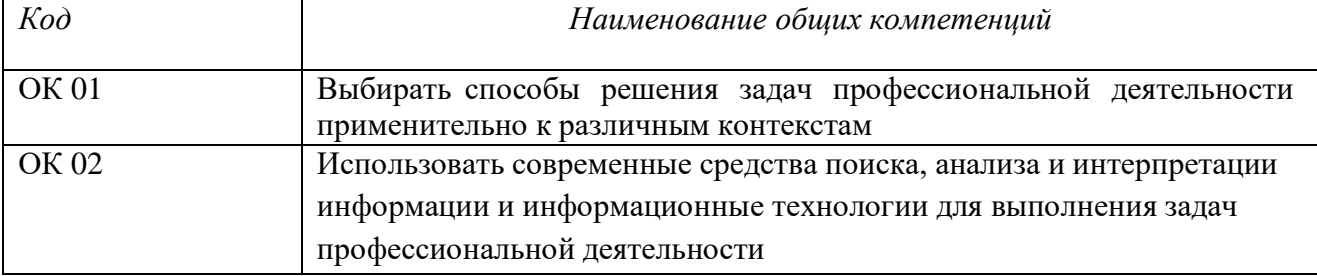

#### Перечень профессиональных компетенций

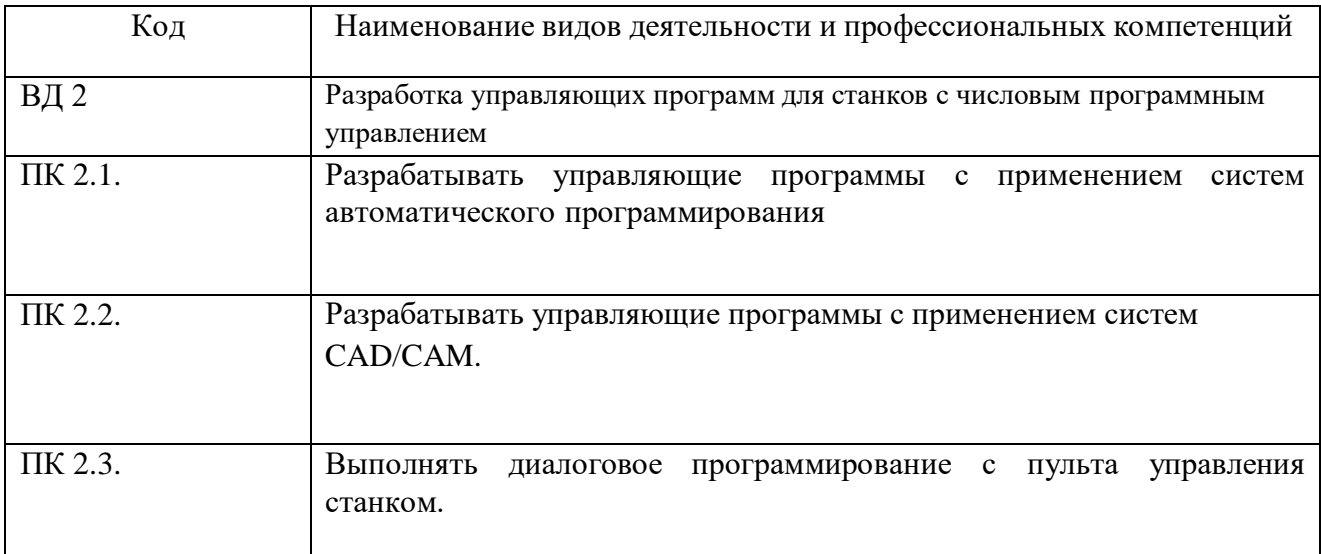

#### *1.1.2.* В результате освоения профессионального модуля обучающийся должен:

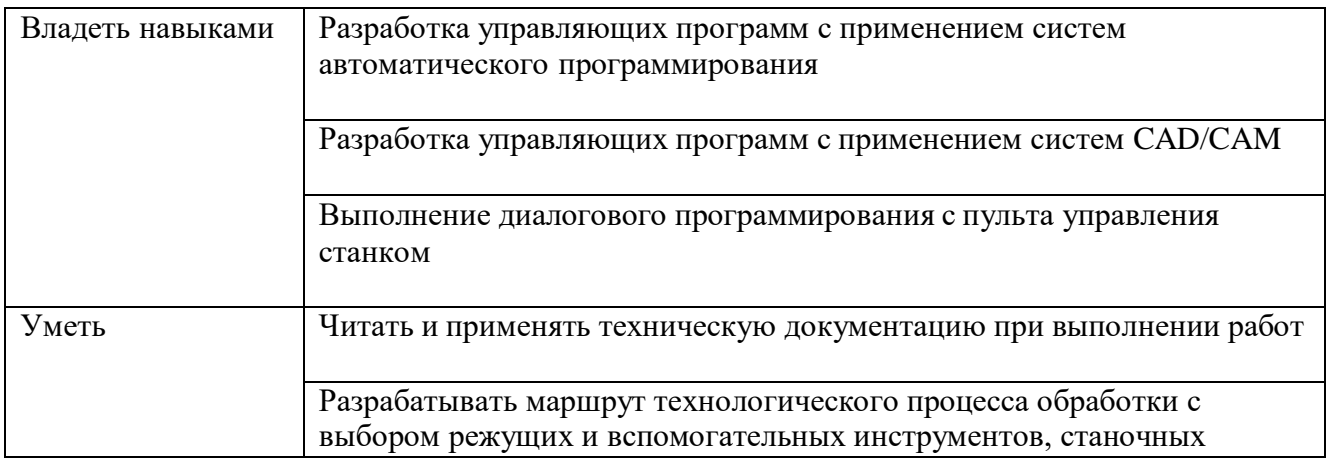

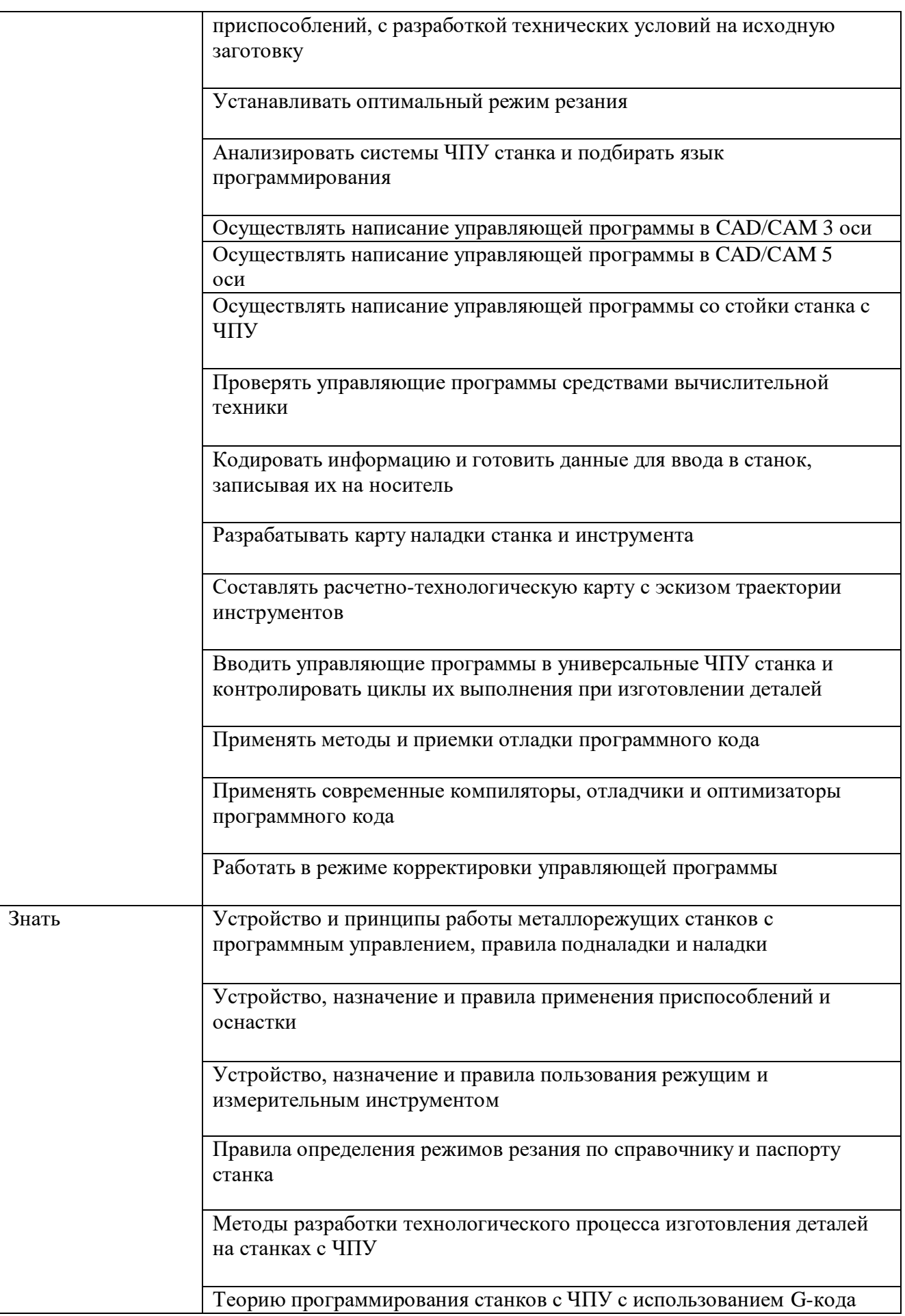

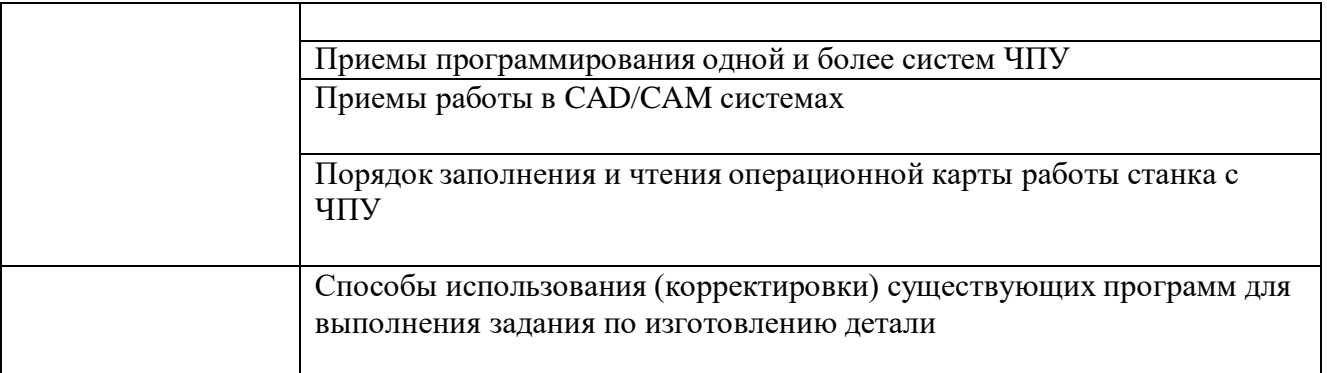

### **Количество часов, отводимое на освоение профессионального модуля**

Всего часов 254часа

в том числе в форме практической подготовки 144часа

Из них на освоение МДК 98часов

в том числе самостоятельная работа 6часов практики, в том числе учебная 72часа производственная 72часа

Промежуточная аттестация 12часов

### **2. СТРУКТУРА И СОДЕРЖАНИЕ ПРОФЕССИОНАЛЬНОГО МОДУЛЯ**

### **Структура профессионального модуля**

#### **Для профессии 15.01.32 Оператор станков с программным управлением**

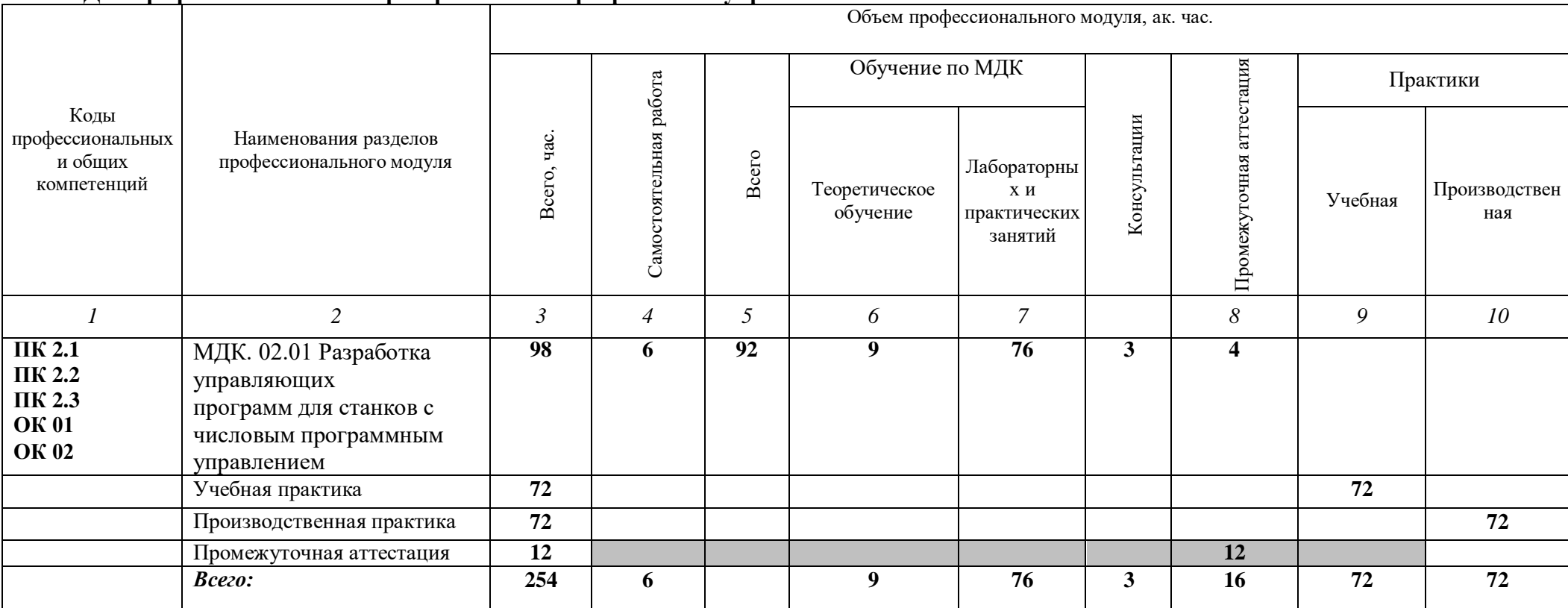

**Тематический план и содержание профессионального модуля (ПМ)**

![](_page_7_Picture_344.jpeg)

![](_page_8_Picture_389.jpeg)

![](_page_9_Picture_280.jpeg)

![](_page_10_Picture_351.jpeg)

![](_page_11_Picture_373.jpeg)

![](_page_12_Picture_391.jpeg)

![](_page_13_Picture_360.jpeg)

![](_page_14_Picture_333.jpeg)

![](_page_15_Picture_213.jpeg)

### **3. УСЛОВИЯ РЕАЛИЗАЦИИ ПРОФЕССИОНАЛЬНОГО МОДУЛЯ**

### **Для реализации программы профессионального модуля должны быть предусмотрены следующие специальные помещения:**

Кабинеты, оснащенные в соответствии с п. 6.1.2.1 образовательной программы по специальности профессии 15.01.32 Оператор станков с программным управлением.

Лаборатории ,оснащенные в соответствии с п. 6.1.2.3 образовательной программы по профессии 15.01.32 Оператор станков с программным управлением.

Мастерские, оснащенные в соответствии с п. 6.1.2.4 образовательной программы по профессии 15.01.32 Оператор станков с программным управлением.

#### **Информационное обеспечение реализации программы**

Для реализации программы библиотечный фонд образовательной организации должен иметь печатные и/или электронные образовательные и информационные ресурсы для использования в образовательном процессе. При формировании библиотечного фонда образовательной организации выбирается не менее одного издания из перечисленных ниже печатных изданий и (или) электронных изданий в качестве основного, при этом список может быть дополнен новыми изданиями.

#### **Основные печатные издания**

1 Гоцеридзе Р.М. Процессы формообразования и инструменты. - М.: Издательский центр «Академия», 2015 − 432 с.

2 Агафонова Л.С. Процессы формообразования и инструменты: Лабораторнопрактические работы (2-е изд., стер.) учеб. Пособие, 2014

3 Адаскин А.М. Современный режущий инструмент. - М.: Издательский центр «Академия», 2013 − 224 с

#### **Основные электронные издания**

1. [http://www.materialscience.ru](http://www.materialscience.ru/)

2 [http://www.sasta.ru](http://www.sasta.ru/)

3 [http://www.asw.ru](http://www.asw.ru/)

4 [http://www.metalstanki.ru](http://www.metalstanki.ru/)

5 [http://www.news.elteh.ru](http://www.news.elteh.ru/)

#### **Дополнительные источники**

1 Нефедов Н. А., Осипов К. А. Сборник задач и примеров расчета по резанию металлов и режущему инструменту. - М.: Машиностроение, 2008 − 448 с. 2 Багдасарова Т.А. Основы резания металлов. - М.: Издательский центр «Академия»,  $2012 - 80$  c.

3 Справочник технолога-машиностроителя В 2 т − т.1 / Под ред. А.Г. Косиловой, В.К. Мещерякова. - М.: Машиностроение-1, 2011 − 912 с.

4 Справочник технолога-машиностроителя В 2 т − т.2 / Под ред. А.Г. Косиловой, В.К. Мещерякова. - М.: Машиностроение-1, 2011 − 944 с.

### **4. КОНТРОЛЬ И ОЦЕНКА РЕЗУЛЬТАТОВ ОСВОЕНИЯ ПРОФЕССИОНАЛЬНОГО МОДУЛЯ**

![](_page_17_Picture_258.jpeg)

![](_page_18_Picture_299.jpeg)

![](_page_19_Picture_441.jpeg)

![](_page_20_Picture_286.jpeg)